## **Lesson 22 BME 444 - Control Systems**

By the end of this lecture students will be able to:

- Determine the effect of zeros on system response
- Explain how poles can move without changing system response ( $\zeta$  or  $\omega_n$ )
- Use root locus to design a controller
- Use frequency response to design a controller
- I. Re-visiting root locus plots
	- A. Recall that a root locus plots lets you see the effect of proportional gain on system stability

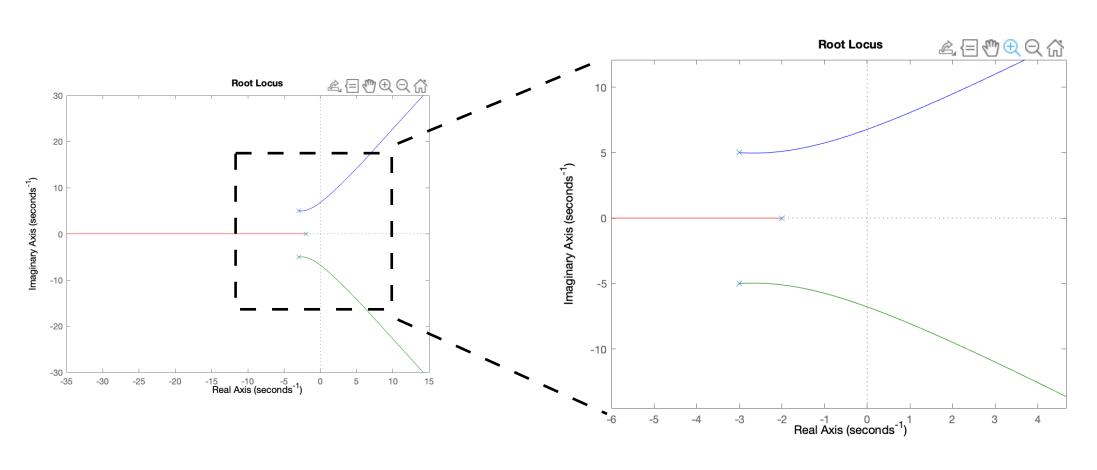

- B. But, we can use root locus plots for another purpose: designing a specific system response
- II. Pole location affects system performance
	- A. Pole location is determined by the roots of the transfer function denominator

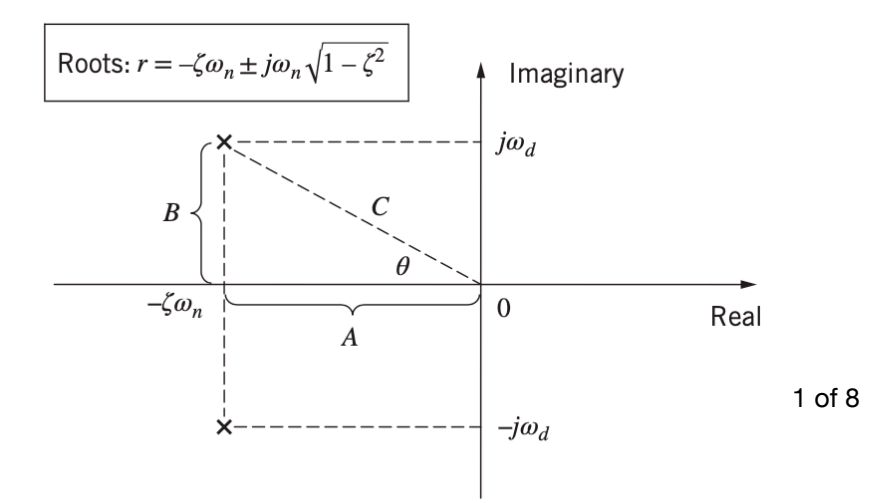

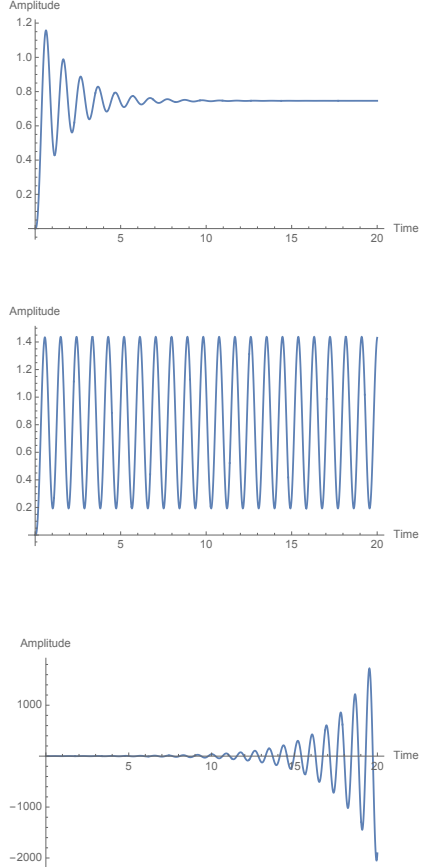

- B. And pole location determines system performance
- C. Root locations for constant  $\zeta$ ,  $\omega_n$ , and  $\omega_d$

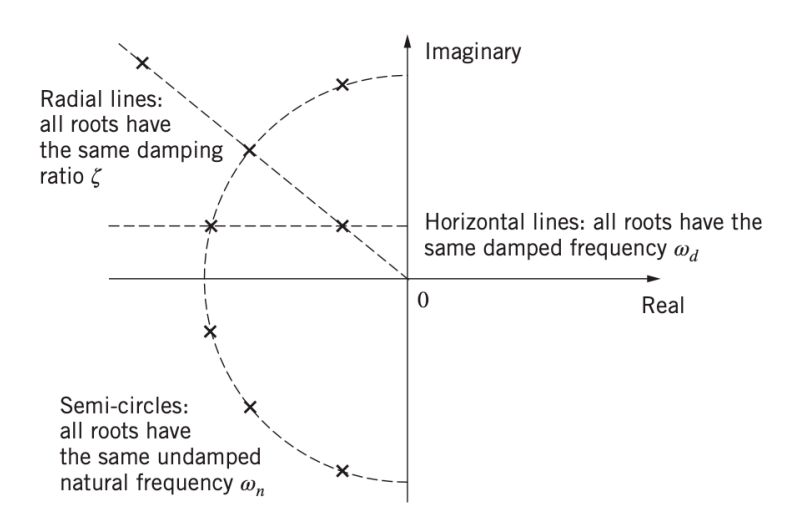

- D. We saw that changing the gain  $K_p$  will move the poles along the root locus plot which means we can change system performance by changing  $K_p$
- E. **Important:** But, if we adjust  $K_p$  we can only adjust system performance to places that exist on the branches (lines) of the root locus plot. *So if we want the poles in a location off the root locus plot, we have to change root location some other way (i.e., controllers/compensators)*
- III. Exploring system response with root locus
	- A. **Exercise 1.** Create a root locus plot for a unity negative feedback system with

 $G(s) = \frac{1}{(2.5 \times 3 + 4 + 2^2)}$ . Find a  $K_p$  that will give the system a  $\zeta$  between 0.4 and 0.26. Use the sgrid command to visualize where the poles should be located to achieve the desired performance.  $\frac{0.5s^2 + 4s + 23}{s^2 + 4s + 23}$ . Find a  $K_p$ 

B. **Student Exercise 1.** Add a zero at  $s = -3$  to the transfer function in Exercise 1. What effect does it have on the root locus plot? What range of system dynamics can be achieved with  $K_p$  now?

- IV. Design via root locus
	- A. A PD controller is one way to add zeros to the system and to alter the branches of the root locus plot
	- B. Recall that a PD controller takes the form

$$
G_C(s) = K_P + K_D s = K(s + z_D)
$$

where  $K_D = K$  and  $z_D = \frac{K_p}{K}$ *KD*

- C. Another way to think of a PD controller is that it adds a zero at  $s = -z_D$  to the system, and changes the range of system performance possible.
- D. **Student Exercise 2.** Given the system below with  $G_C(s) = K_P$  and  $K_A = 2$ , N/V design a P controller that will produce a fast system response ( $\omega_n \approx 5.75$ rad/sec).

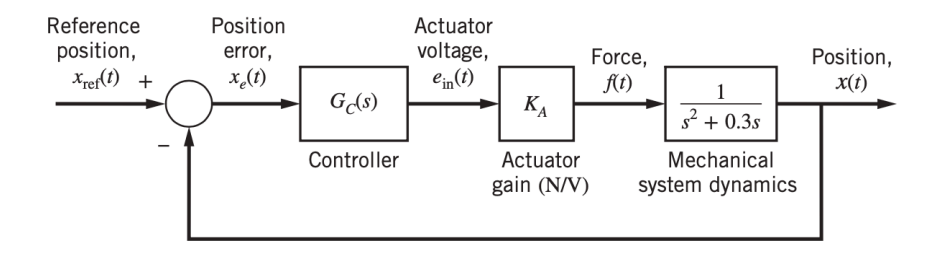

- E. **Student Exercise 3.** Move the zero of the PD controller to  $s = -3$  and  $K = 1$ . Can you adjust gains to achieve a fast system response ( $\omega_n \approx 5.75$ rad/sec)? If so, determine values for  $K_p$  and  $K_p$ .
- F. **Student Exercise 4.** What happens if you put the zero at  $s = -6$ ?

## V. Design via frequency domain

- A. Recall that gain margin and phase margin show how much gain can be increased before the system becomes unstable
- B. We ignored phase margin earlier, but we focus on it now because it provides useful information for designing controllers
- C. Example for unity feedback system with

$$
G(s) = \frac{1}{s^3 + 5s^2 + 6s}
$$

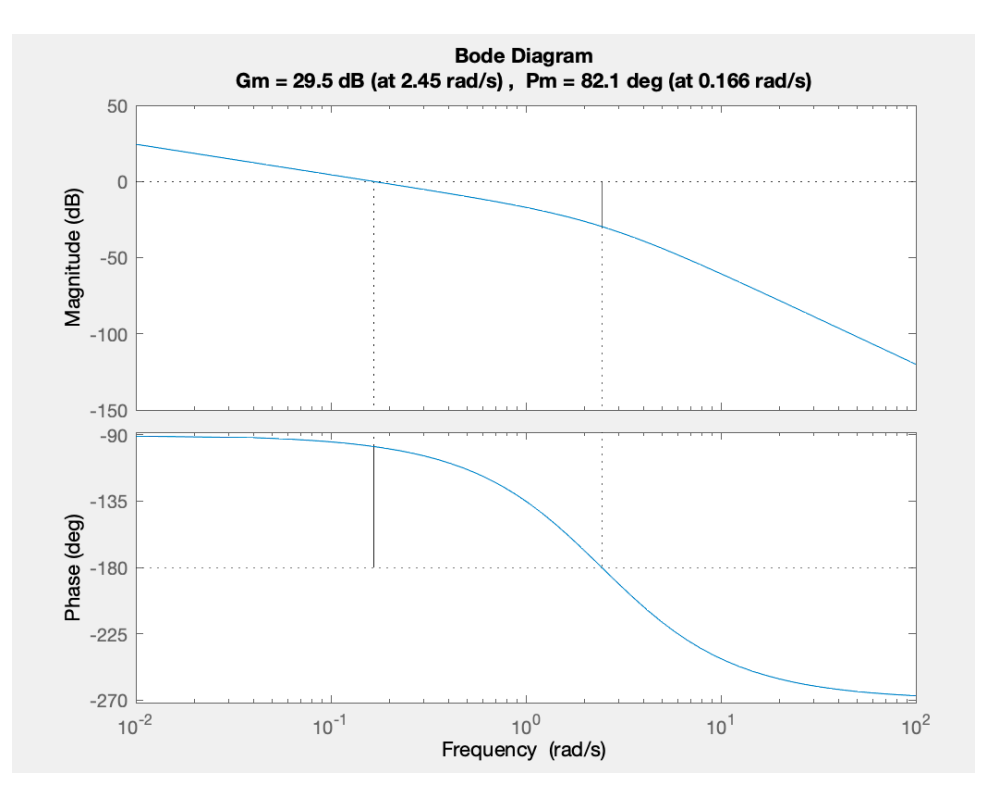

D. Phase margin provides info on the damping of the system:

$$
\zeta \approx \frac{\phi_{pm}}{100}
$$

- E. So for the system above,  $\zeta \approx 0.82$ .
- F. We can change the phase angle, and  $\zeta$ , by using a lead controller
- VI. Lead controllers
	- A. A lead controller is a controller that adds phase angle
	- B. The pole and zero of a lead controller control where the phase gets added
	- C. **Exercise 2.** Find the magnitude and phase plot of a lead controller  $G_C(s) = \frac{s + 100}{s + 100000}$

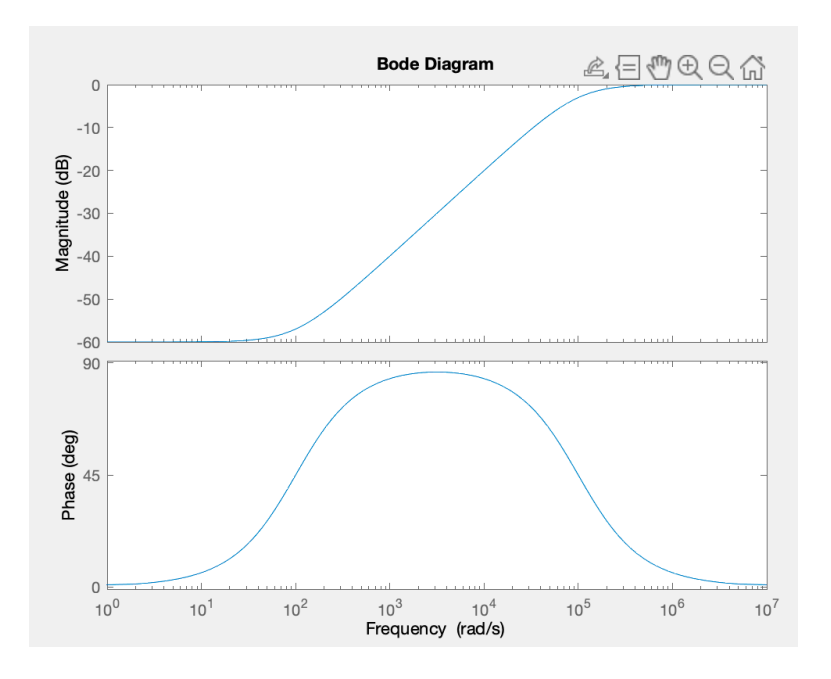

- D. Adjust where you want to add phase by adjusting the  $\omega_c$  of the pole and zero
- E. Bring phase angles close together to add less phase

**F. Exercise 3.** Find the magnitude and phase plot of a lead controller  $G_C(s) = \frac{s + 100}{s + 1000}$ 

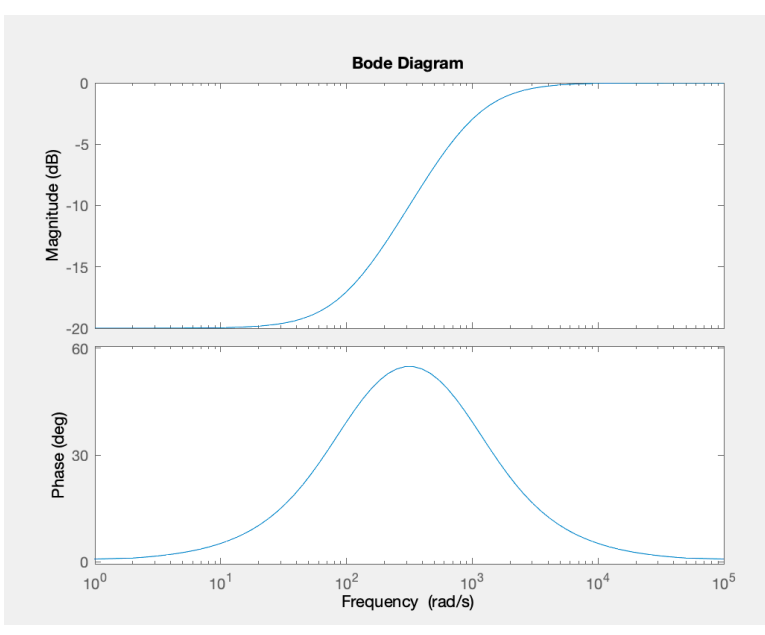

- G. Minimize impact of the lead controller on the plant and other controllers by adjusting gain
- H. Steps for using frequency response to design a controller
	- 1. **Step 1:** Determine the location and magnitude of the phase margin of the plant
	- 2. **Step 2:** Choose controller corner frequencies that will add to the plant phase margin and bring it to the desired  $\zeta$ .
	- 3. **Step 3:** Note the magnitude of the controller at the phase margin frequency. Multiply a gain to bring the magnitude up to 1.
- I. **Exercise 4.** Assume a unity-feedback system has a plant transfer function of  $G_P(s) = \frac{4}{s(s+1)(s+2)}$ . Design a lead controller that will make the damping ratio  $\zeta \approx 0.5$ .

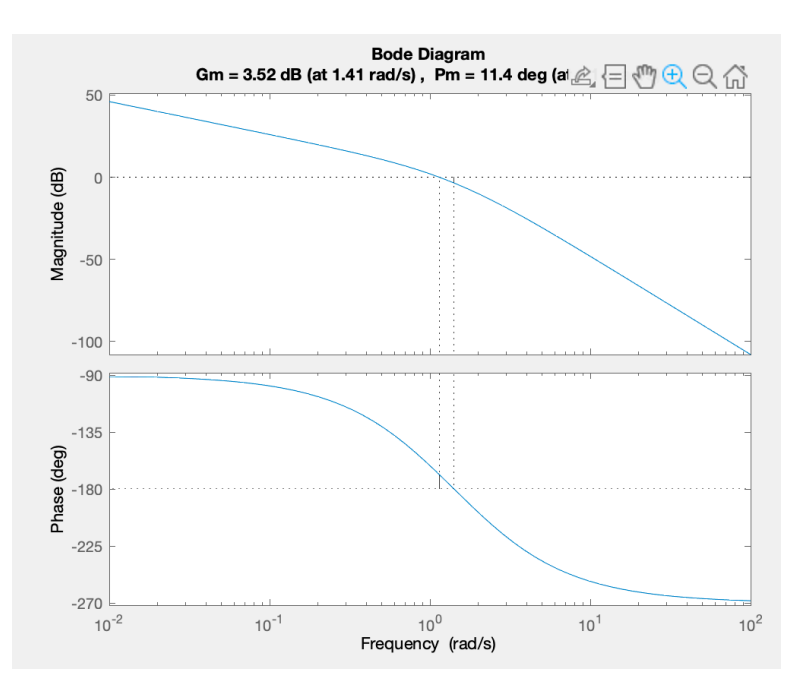

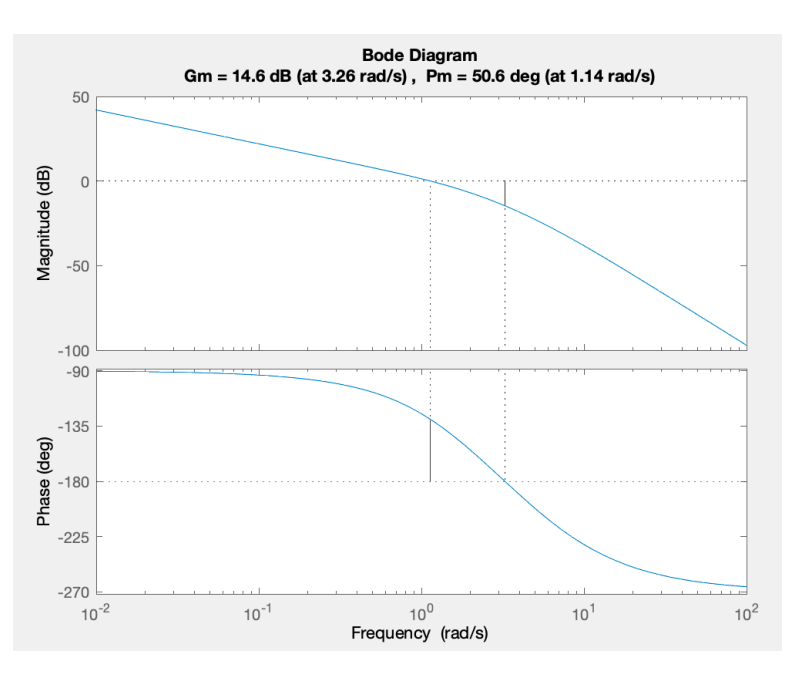

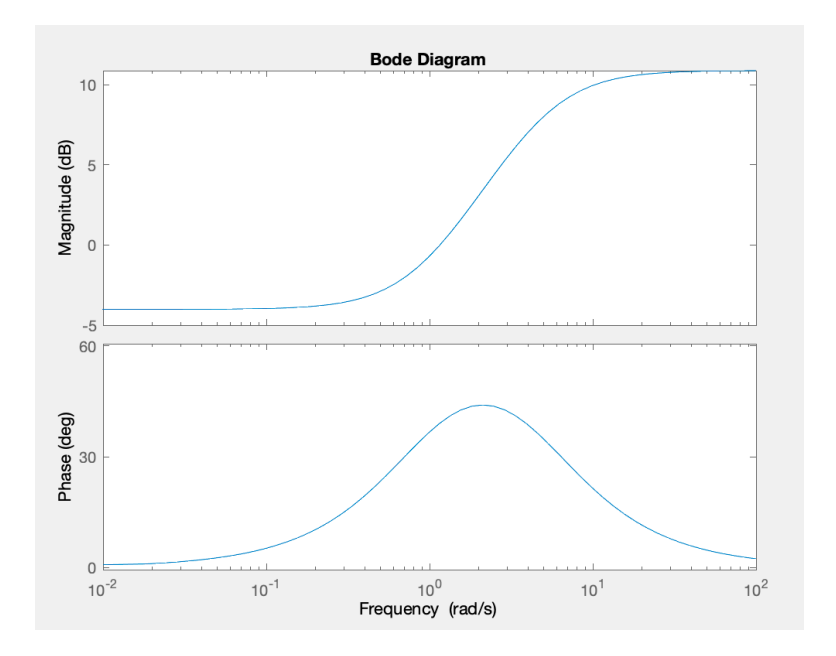

J. **Student Exercise 6.** Given the plant from the previous problem, design a lead controller that will make the damping ratio  $\zeta \approx 0.8$ .